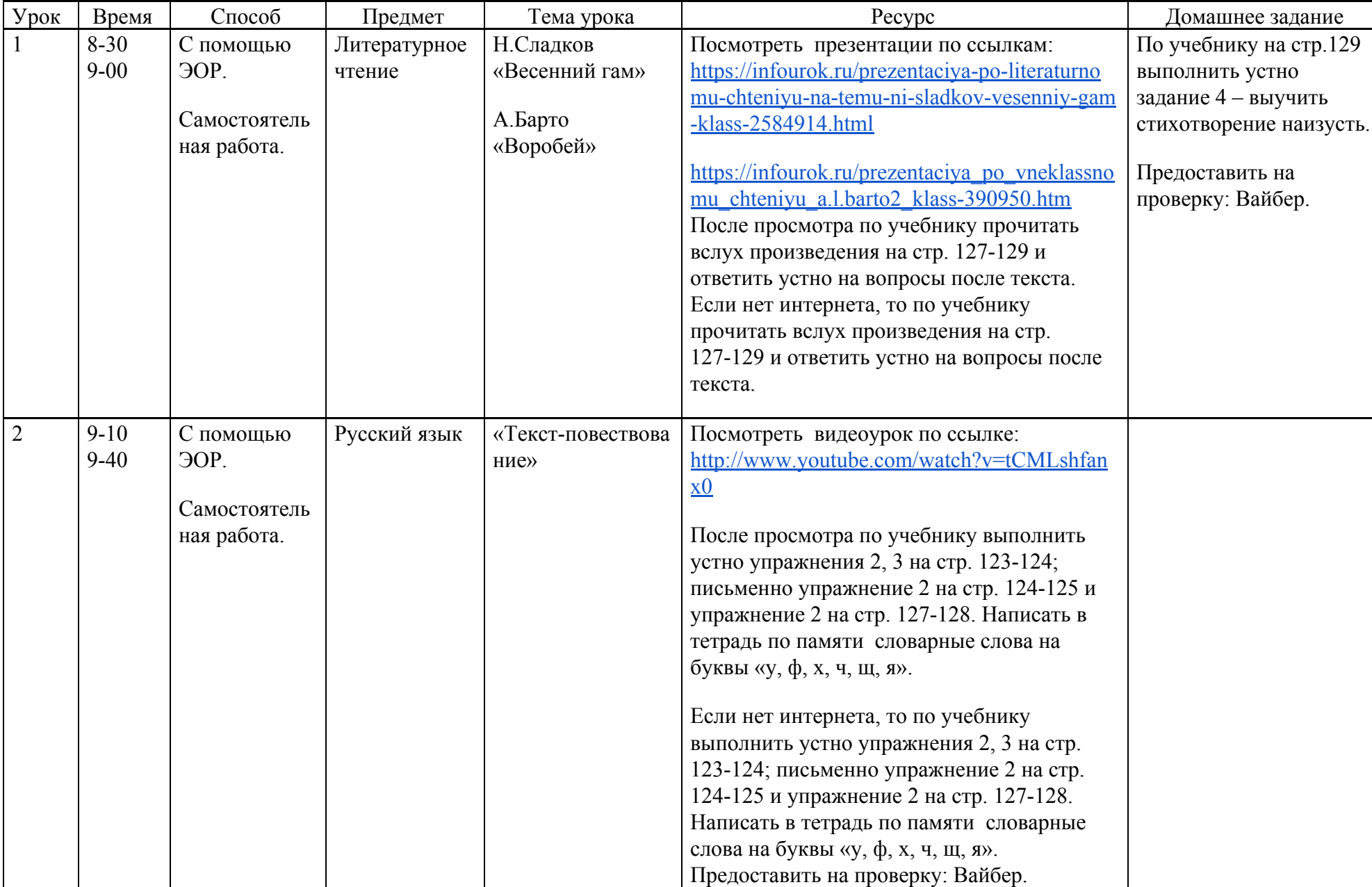

 $\overline{2}$ 

Расписание 2 класса на 07.05.2020

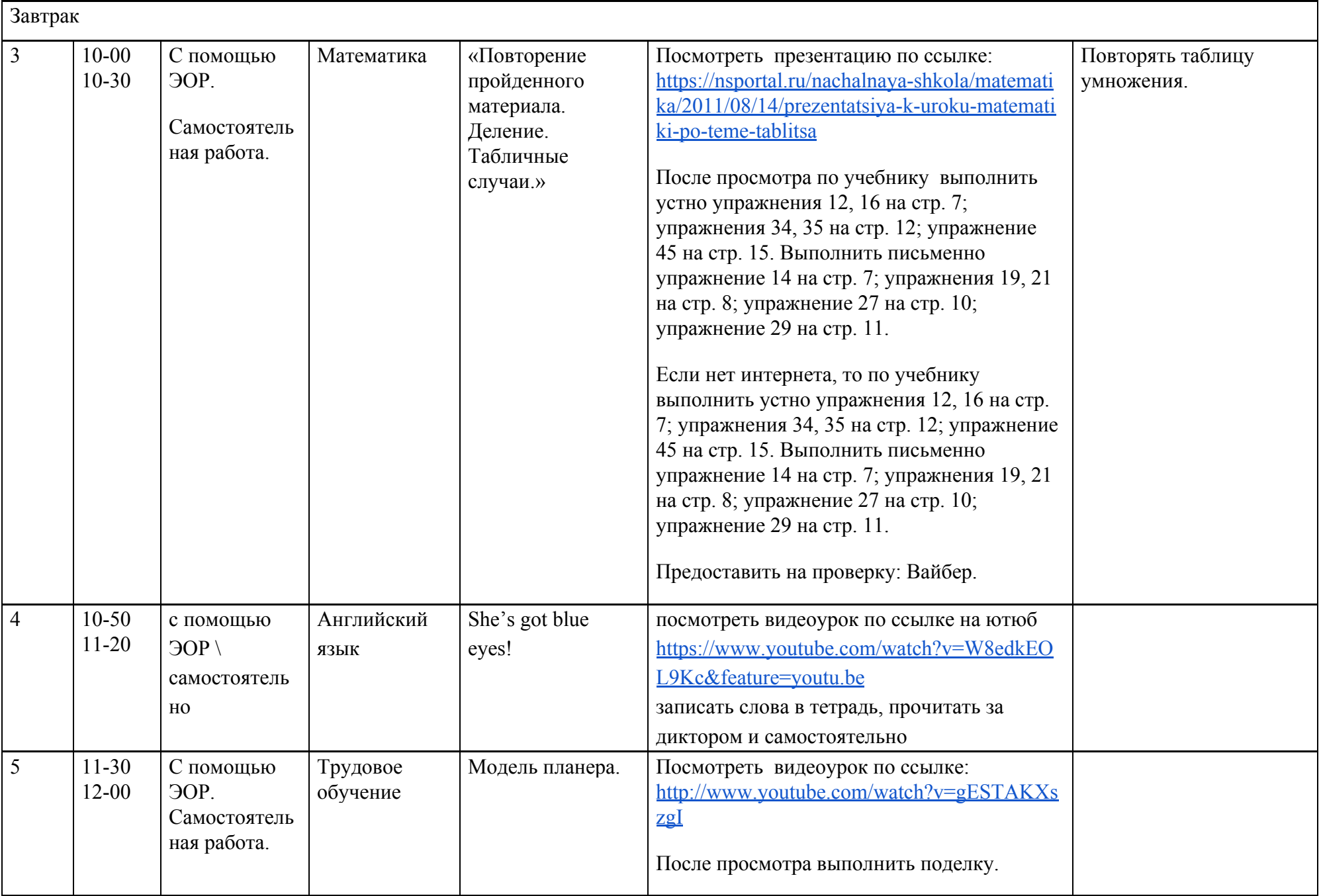

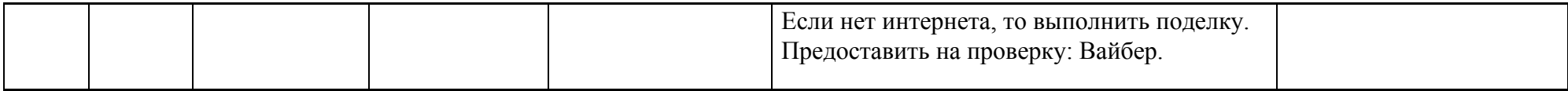